Algoritmos e Estruturas de Dados I Prof. Alexandre Freire Segundo Exercício Programa Data de Entrega: 22 de Outubro de 2018

## **Compressor de Ziv e Lempel**

Em 1977 e 1978, Jacob Ziv e Abraham Lempel propuseram dois métodos de compressão de arquivos inovadores. Existem diversas variantes desses métodos implementados em programas conhecidos de compressão, como o zip/unzip, o gzip, o compress e outros compressores do UNIX.

Neste EP, estamos interessados no método proposto em 1978, que é conhecido como LZ78. Ilustramos a técnica básica deste método por meio de um exemplo. Considere um arquivo binário com o seguinte conteúdo:

#### 0001011100010000000010011

Basicamente, a idéia é particionar a cadeia de bits do arquivo em trechos, de maneira que cada trecho corresponda à menor subsequência que não apareceu entre os trechos encontrados anteriormente. De acordo com esta definição, o conteúdo acima seria particionado da seguinte maneira:

#### $0|00|1|01|11|000|10|0000|001|0011|$

O método LZ78 é composto por dois algoritmos: o compressor e o descompressor.

#### **O compressor**

Para a compressão, determina-se os trechos da cadeia de bits conforme a regra descrita acima, e estes são numerados sequencialmente. Por conveniência, define-se um trecho vazio, que ocorre no início da cadeia e cujo índice é 0. No exemplo acima, o trecho "0" recebe índice 1, o trecho "00" recebe índice 2, e assim por diante. Cada trecho T é então associado a um par, composto pelo índice do trecho dentre os anteriores que corresponde ao prefixo de T, e o bit (0 ou 1) que finaliza T. Na tabela abaixo são mostrados os pares associados a cada trecho do exemplo ilustrado acima.

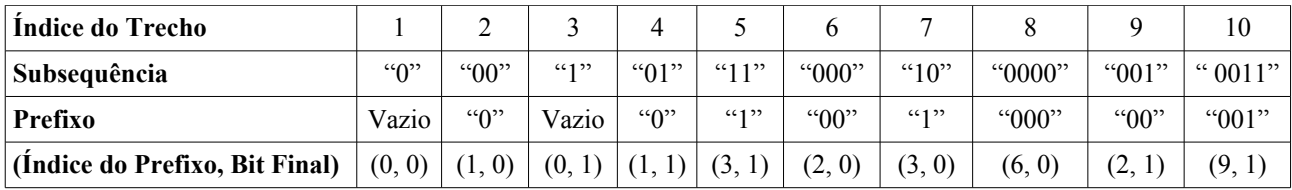

Basicamente, a sequência de pares obtida é a "codificação" da cadeia de bits (obs.: a codificação deve ser convertida para a base binária, conforme será explicado na próxima seção). Note que, à medida que avançamos na cadeia, os pares representarão subsequências cada vez mais longas, o que tende a tornar a codificação mais compacta do que a cadeia que a gerou, pois os prefixos dos trechos serão substituídos pelos seus respectivos índices. Apesar disso, pode ocorrer do arquivo compactado ficar maior que o original (geralmente, ocorre quando o arquivo original é muito pequeno).

#### **Representação binária da codificação**

Para produzir o arquivo binário de saída (que corresponde ao arquivo de entrada compactado), deve-se converter os índices de prefixo de cada par de base decimal para base binária. O número de bits usados ao se escrever o índice do prefixo do *n*-ésimo par em binário corresponde ao número de bits necessários para representar o número *n-1* (que é o maior valor que o índice do prefixo do *n*-ésimo par pode assumir) em binário. O *n*-ésimo par possuirá, portanto, *n* bits, sendo *n-1* bits para representar o índice do prefixo e *1* bit para representar o último bit do trecho correspondente. Veja o exemplo mostrado na tabela abaixo.

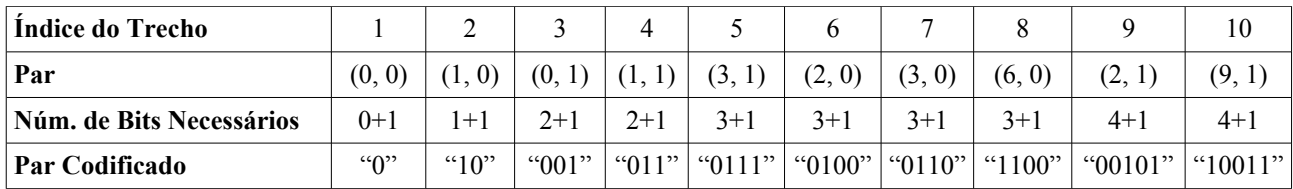

Ou seja, a codificação da cadeia de bits do exemplo fica assim:

#### 01000101101110100011011000010110011

#### **Estrutura de dados**

Para implementar o algoritmo de codificação, será utilizada uma variante da estrutura de dados conhecida como *trie* (que se pronuncia como a palavra try em inglês, apesar do nome ser derivado da palavra *retrieval*). Uma *trie* é uma árvore (no nosso caso, binária) na qual, em cada subárvore estão armazenadas as chaves que têm um certo prefixo comum.

Cada nó da *trie* estará associado a um dos trechos da cadeia de bits do arquivo de entrada e será rotulado com o índice do respectivo trecho. A *trie* será construída de forma incremental. Mais precisamente, inicialmente a trie terá um único nó, representando o trecho inicial, que corresponde à subsequência vazia. Para representar o próximo trecho da cadeia, um novo nó é adicionado à *trie,* conforme será detalhado abaixo. Veja a *trie* resultante da inserção dos 6 primeiros trechos (11 primeiros bits) da cadeia do exemplo no item (a) da figura abaixo.

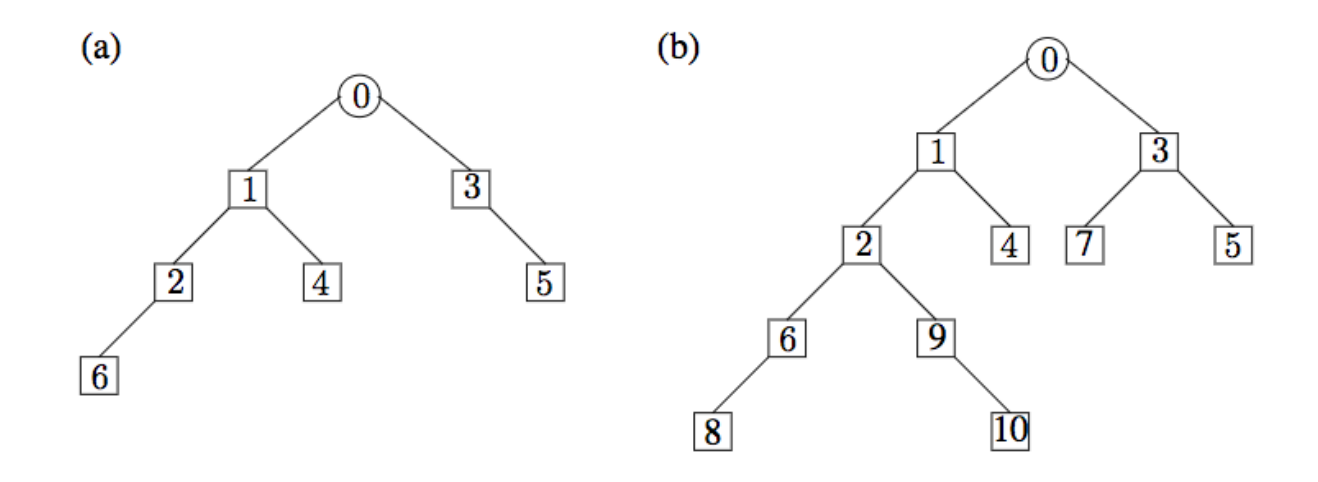

Observe que, percorrendo-se o caminho da raiz até um nó, determinase os bits do trecho cujo índice o rotula concatenando-se os "rótulos" das arestas percorridas, onde o "rótulo" de uma aresta é 0 ou 1, dependendo se ela vai para a esquerda ou para a direita na árvore, respectivamente. Por exemplo: o trecho 4 corresponde à subsequência "01", já que para alcançar o nó de rótulo 4 a partir da raiz percorre-se uma aresta à esquerda e depois uma à direita. O nó rotulado por 6 corresponde à subsequência "000" (3 arestas à esquerda, a partir da raiz), e assim por diante.

Suponha que foram lidos os bits correspondentes aos *i* primeiros trechos da cadeia. A partir da *trie* gerada na *i*-ésima iteração, é fácil determinar o final do próximo trecho da cadeia de bits: basta percorrer a *trie* usando os próximos bits da cadeia para decidir qual dos ramos da *trie* seguir; se chegarmos a um bit para o qual não existe um ramo correspondente, então esse é o último bit do próximo trecho. Adiciona-se, então, um novo nó à *trie* para representar o *(i+1)*-ésimo trecho.

No exemplo acima, percorrendo a *trie a* partir da raiz, começando com o 12º bit da cadeia (início do 7º trecho), chega-se ao nó rotulado por 3 e não há nesse nó uma aresta para a esquerda. Portanto, inserimos um novo nó (de rótulo 7) na *trie* como filho esquerdo do nó rotulado por 3. Repetindo o processo para os demais bits da cadeia, chegamos à *trie* exibida no item (b) da figura acima.

*A trie* deve ser construída à medida que a cadeia de bits é percorrida, ao mesmo tempo em que se constrói a sequência de pares da codifição (ou diretamente o arquivo binário resultante da compactação).

#### **Um detalhe importante**

É preciso tomar um cuidado especial no final da cadeia a ser comprimida, do contrário o trecho final da cadeia pode vir a ser o prefixo de um trecho anterior.

**Dica:** Preencha o final da cadeia com o mesmo bit (1, por exemplo) até que o trecho final não seja um prefixo de trechos anteriores. Reserve o primeiro byte do arquivo compactado para indicar quantos bits foram adicionados no final da cadeia. Ou seja, a cadeia codificada iniciará a partir do 9º bit e o último trecho, após decodificado, deve ser truncado de forma a desprezar os últimos *k* bits, onde *k* corresponde ao número contido no primeiro byte do arquivo compactado.

#### **O descompressor**

Uma vez que o número de bits para representar cada par da cadeia codificada está bem definido ( $log_2 n + 1$  bits para o *n*-ésimo par), o descompressor consegue facilmente obter os pares a partir do arquivo binário compactado. A partir dos pares, é possível reconstruir a *trie* e, por conseguinte, obter a cadeia de bits original.

Como um teste, veja se você consegue descomprimir a seguinte cadeia codificada usando o esquema acima. Após decodificá-la, interprete cada 8 bits da sequência como o código US ASCII de um caracter e leia a mensagem até o símbolo \$ aparecer, que indica que a mensagem terminou.

### **O que deve ser feito**

Você deve escrever um programa que comprime e descomprime arquivos de qualquer tipo (texto, imagem, som, etc) de acordo com o algoritmo LZ78. O nome do arquivo a ser comprimido/descomprimido deve ser dado na linha de comando. A opção  $-x$  indica que o arquivo dado deve ser descomprimido, e a ausência dela indica que o arquivo dado deve ser comprimido. Ao comprimir um arquivo de nome abacaxi.xxx, seu programa deve gerar um arquivo de nome abacaxi.xxx.cod. Quando a opção -x é dada, o arquivo dado na linha de comando deve ter a extensão .cod, por exemplo, abacaxi.xxx.cod, e a saída do seu programa será um arquivo cujo nome substitui a extensão .cod por .dec. Ou seja, para o  $arguivo abacaxi.xxx.cod, o arquivo gerado com a opção - x seria$ abacaxi.xxx.dec. Repare que seu programa não deve destruir os arquivos dados como entrada.

Exemplo:

O comando EP2 carta.tex deve gerar um arquivo de nome carta.tex.cod, enquanto que o comando EP2 -x carta.tex.cod deve gerar um arquivo chamado carta.tex.dec.

#### **Instruções adicionais**

Submeta seu EP até às 23:30 do dia 22 de outubro através do site edisciplinas.usp.br (o sistema aceitará submissões até às 23:55, mas caso você tente submeter em um horário muito próximo ao encerramento e tiver problemas, fica por sua conta e risco...). O arquivo submetido deve estar no formato zip e deve conter apenas os códigos-fonte (somente os arquivos .cpp e .h, não adicione os executáveis). Não será permitido utilizar nenhuma API que implemente as estruturas de dados necessárias. Caso haja casos de plágio, todos os envolvidos serão convocados a prestar contas e, dependendo da gravidade do caso, podem ser sumariamente reprovados na disciplina.

# *Bom Trabalho!*